[centos](http://intrusos.info/doku.php?id=tag:centos&do=showtag&tag=centos), [servicios](http://intrusos.info/doku.php?id=tag:servicios&do=showtag&tag=servicios)

## **Servicios**

En Centos disponemos del comando

ntsysv

para gestionar facilmente los servicios

## **Para desactivar o eliminar un servicio**

service yum-updatesd stop chkconfig --del yum-updatesd

From: <http://intrusos.info/> - **LCWIKI**

Permanent link: **<http://intrusos.info/doku.php?id=linux:centos:servicios>**

Last update: **2023/01/18 14:36**

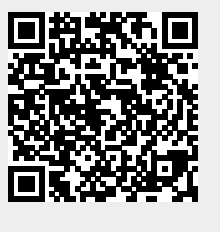